**НАТЯЖНЫЕ ПОТОЛКИ ОТ 90 РУБ\М2 БЕЗ УЧЕТА РАБОТ И КРЕПЕЖНЫХ МАТЕРИАЛОВ. ПРОКРУТИТЕ БЕГУНОК, ЧТОБЫ УЗНАТЬ ТОЧНУЮ СТОИМОСТЬ.**

0 м2

375 м2

Калькулятор (см. след. Слайд)

Чтобы рассчитать полную стоимость потолка, введите данные справа. Стоимость от: 22 рублей

К каждому Особый подход

Мы готовы общаться с вами часами, чтобы наимеющиеся у Вас средства создать потолок полностью удовлетворяющий Ваши ожидания.

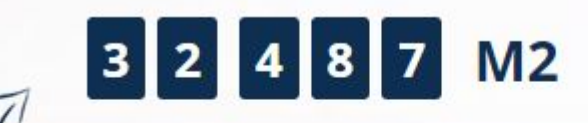

За 6 лет натянуто Информация об объеме обновлена 27.03.2017

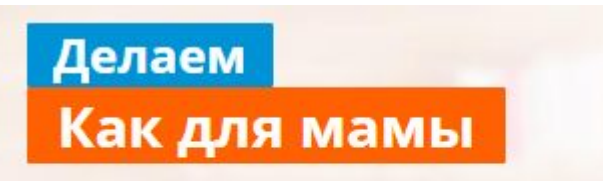

Официальный договор. Монтажники без вредных привычек. Честные акции и прозрачные цены.

Экран калькулятора 1: В какое количество комнат будем ставить потолок?

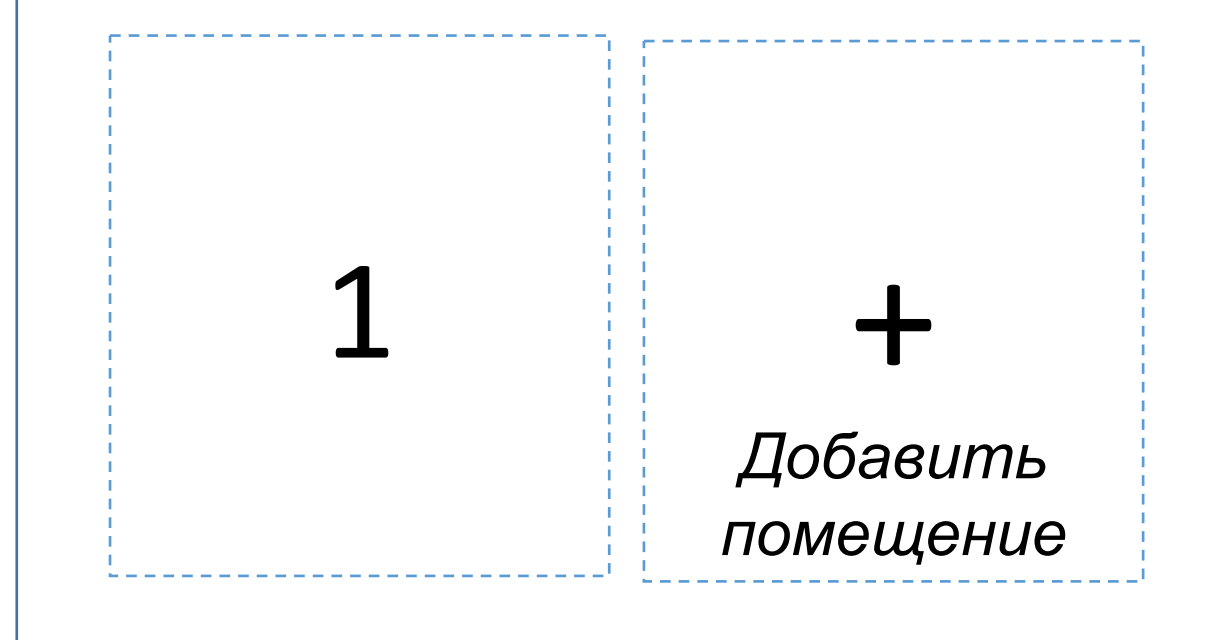

При нажатии на «+» появляется второй квадрат. Спава от него снова появляется «+» и так далее до 8 квадратов

> Кнопка «Укажите площадь помещений»

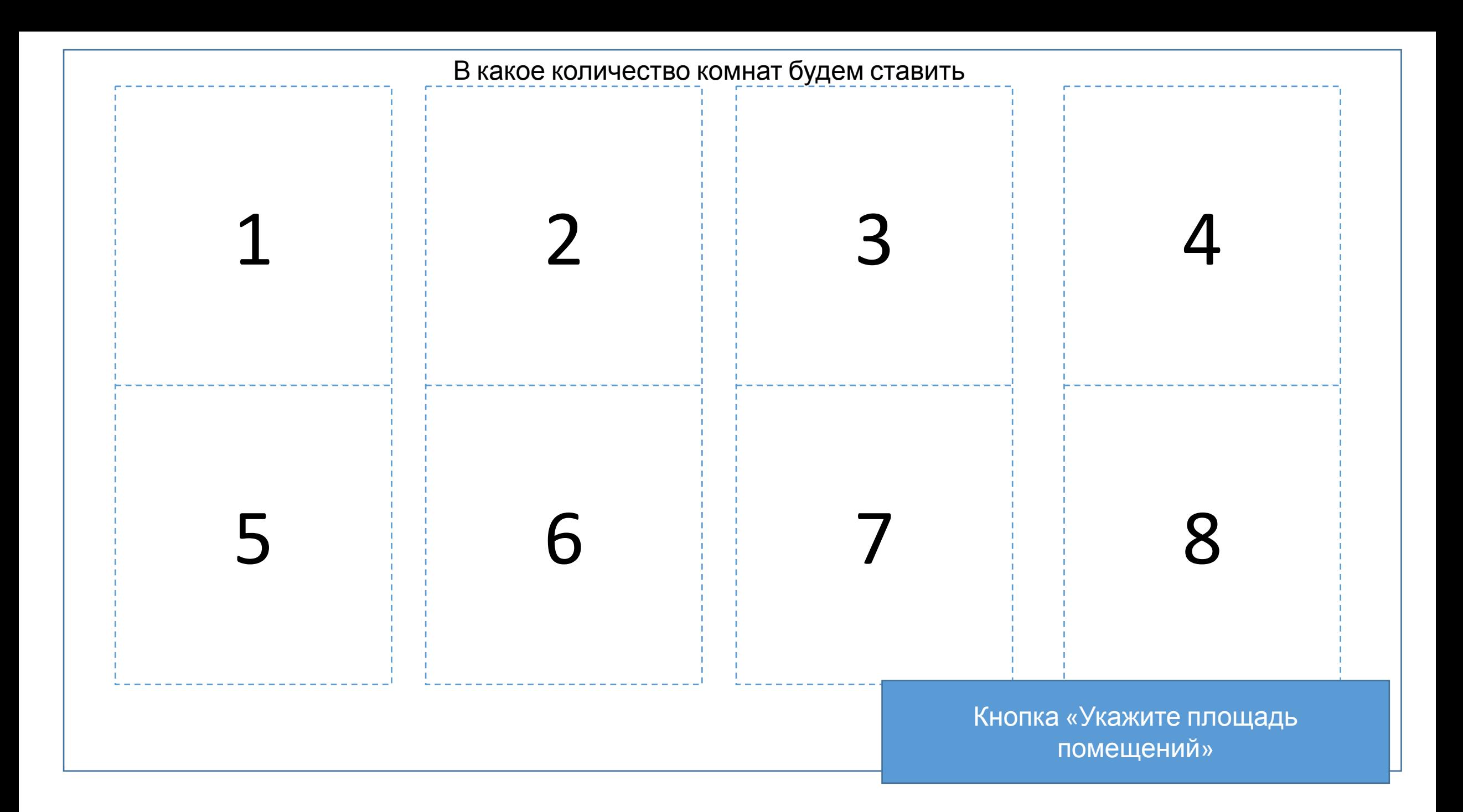

Экран калькулятора 2: Укажите площадь помещений

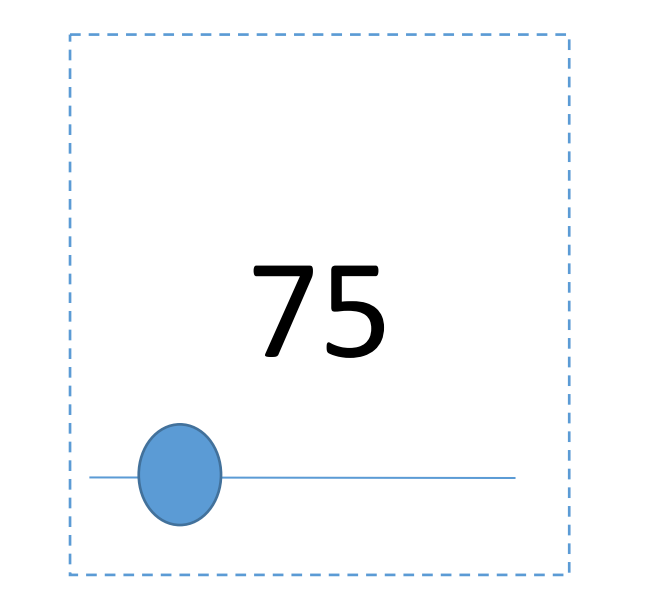

Бегунков столько, сколько было помещений

> Кнопка «Укажите периметр помещений»

Экран калькулятора 3: Укажите периметр помещений

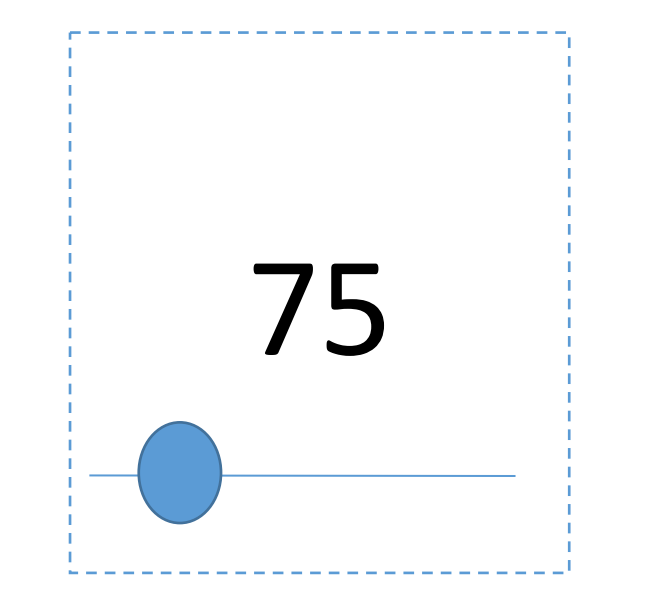

Бегунков столько, сколько было помещений

## Получить расчет

Всплывающее окно. Отрисовать дизайнером красиво

Итоговая стоимость потолка складывается из более 10 характеристик. Количество дополнительных углов, труб, люстр, светильников, тип полотна и другие.

Введите данные ниже и получите подробную консультацию под Ваши помещения. Пока наши специалисты будут готовить подробный расчет – Вам на почту будет отправлена методичка «На что важно обращать внимание при заказе потолка, чтобы не потратить деньги на ветер»